**МУНИЦИПАЛЬНОЕ АВТОНОМНОЕ ОБЩЕОБРАЗОВАТЕЛЬНОЕ УЧРЕЖДЕНИЕ "ТОНКИНСКАЯ СРЕДНЯЯ ШКОЛА"**

# **ПАСПОРТ**

# **УЧЕБНОГО КАБИНЕТА**

Кабинет: *№ 136 ЦОС*

Фамилия, имя, отчество заведующей кабинетом: *Баева Светлана Вадимовна*

### **1. Характеристика помещения кабинета**

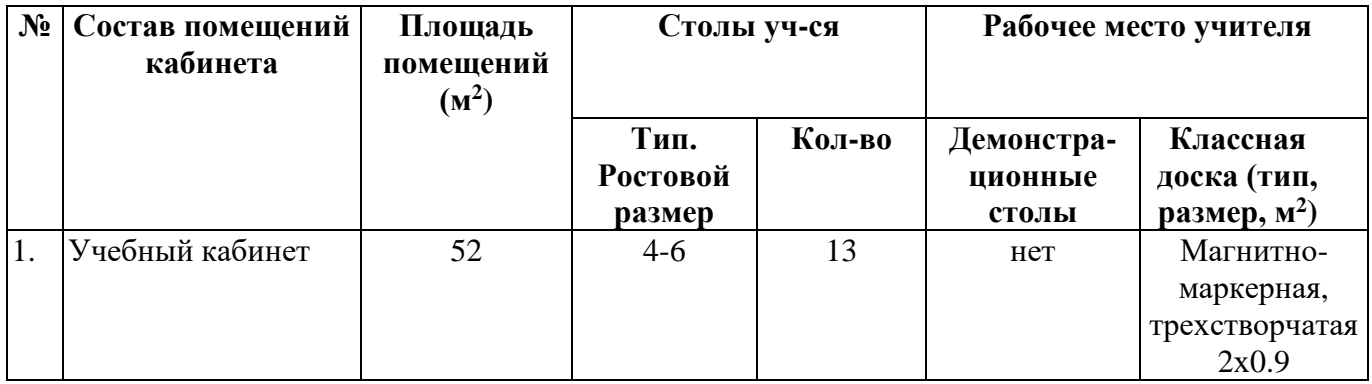

### **1.1. Вентиляция**

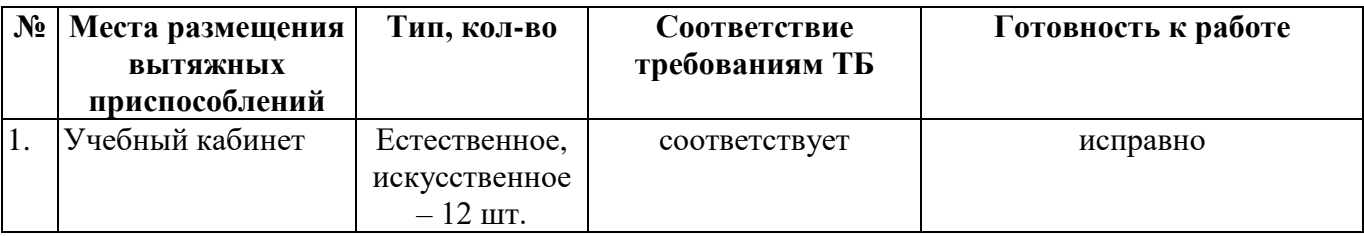

#### **1.2. Водоснабжение, канализация**

Холодная/горячая вода, канализация- исправны

#### **1.3. Освещение**

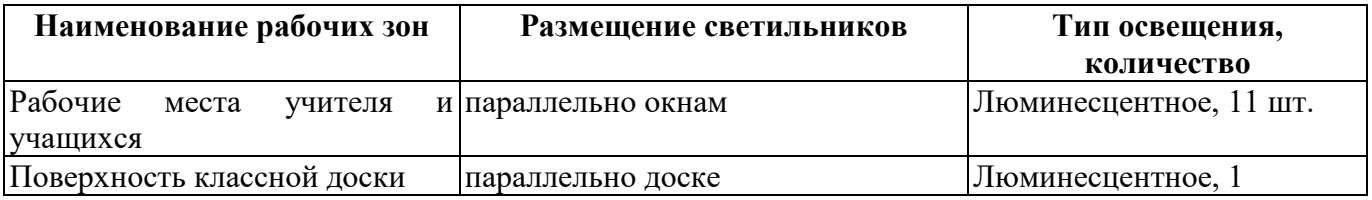

#### **Расписание генеральных уборок**

Генеральные уборки проводятся один раз в каждую четверть, по необходимости – чаще.

#### **2. Опись имущества кабинета**

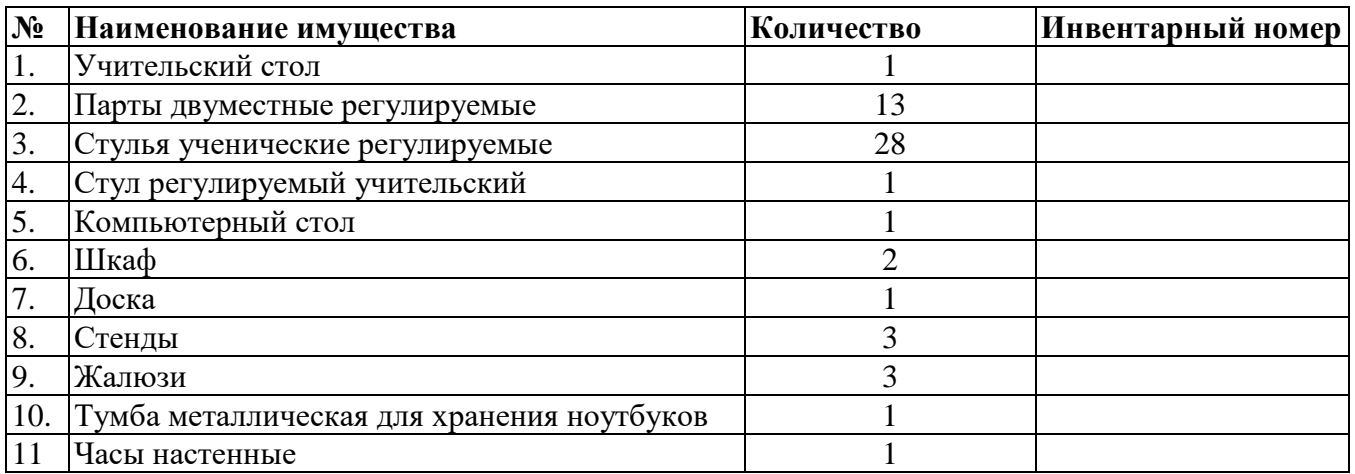

# **2.1. Технические средства обучения учебного кабинета**

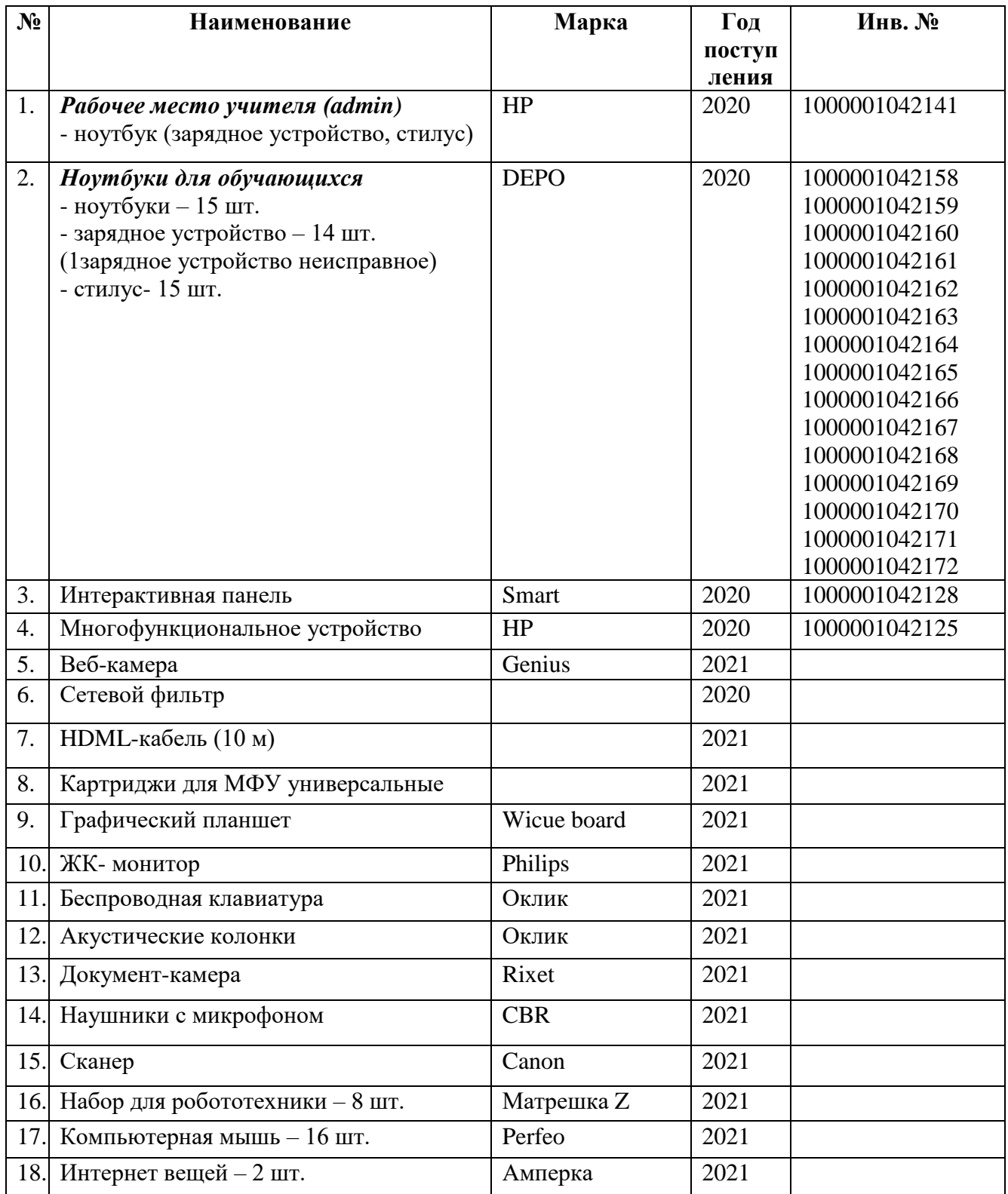

### **2.2. Нормативно-правовая база и учебно-методический комплекс** *Информатика*

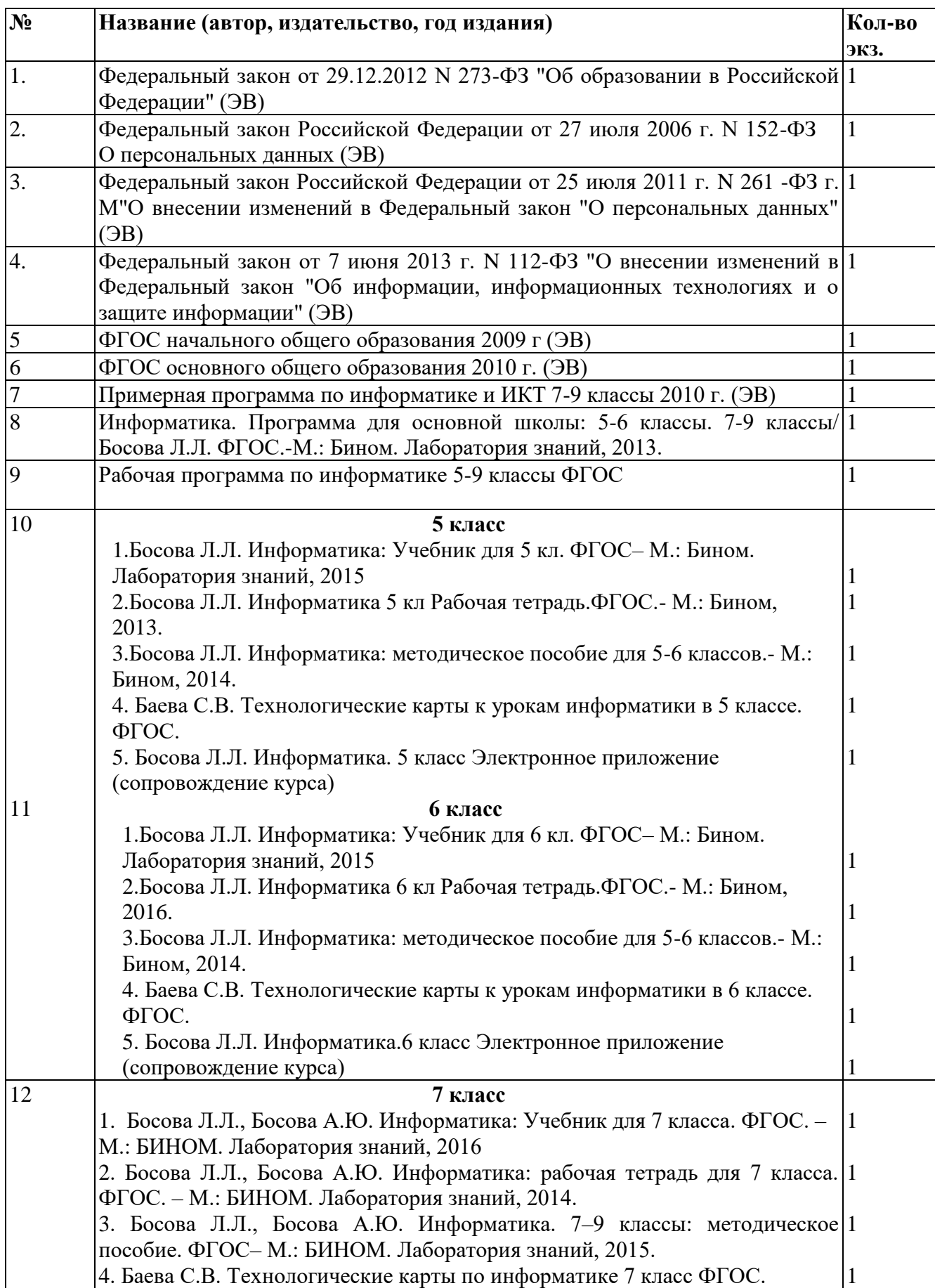

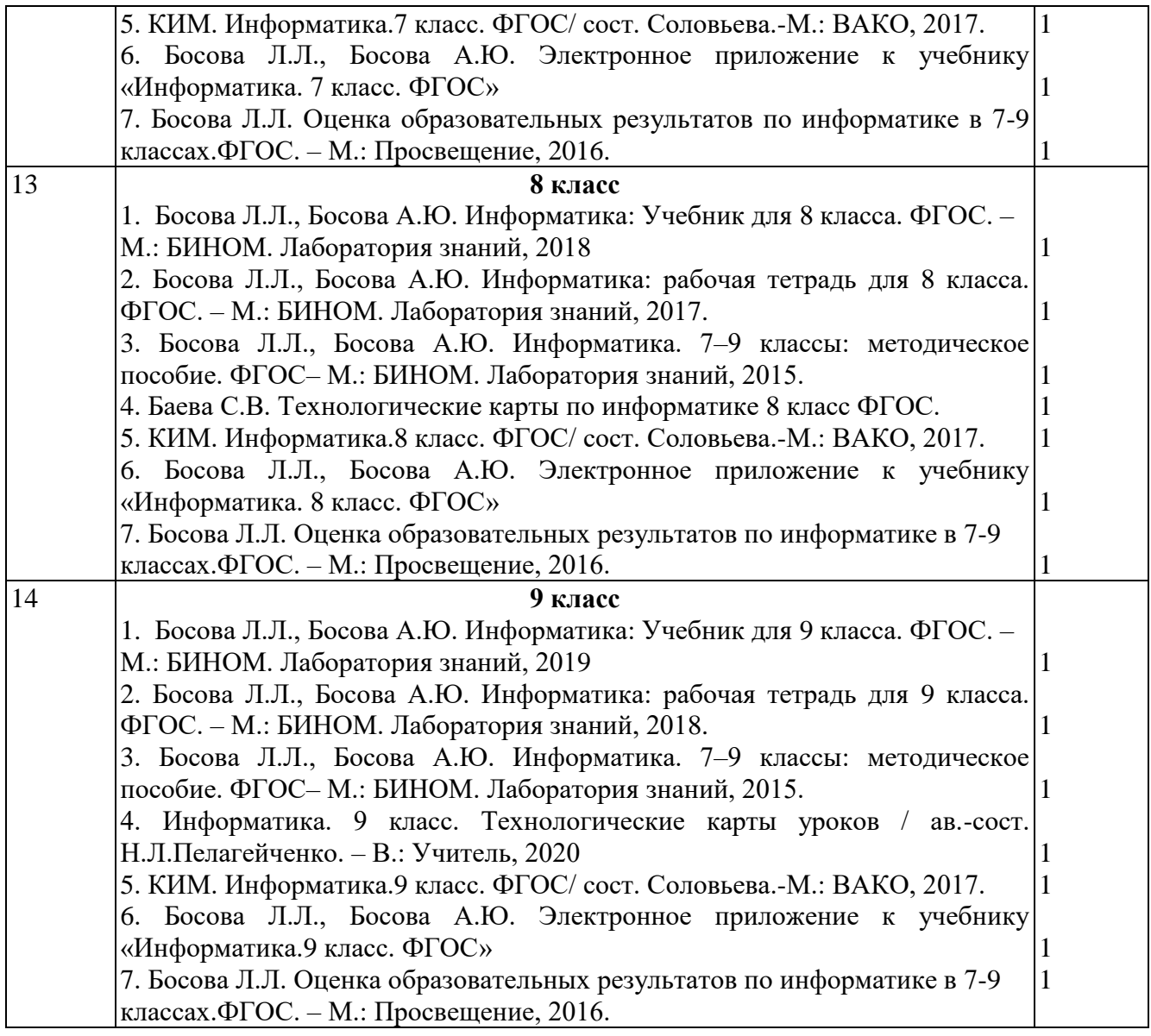

#### *Математика*

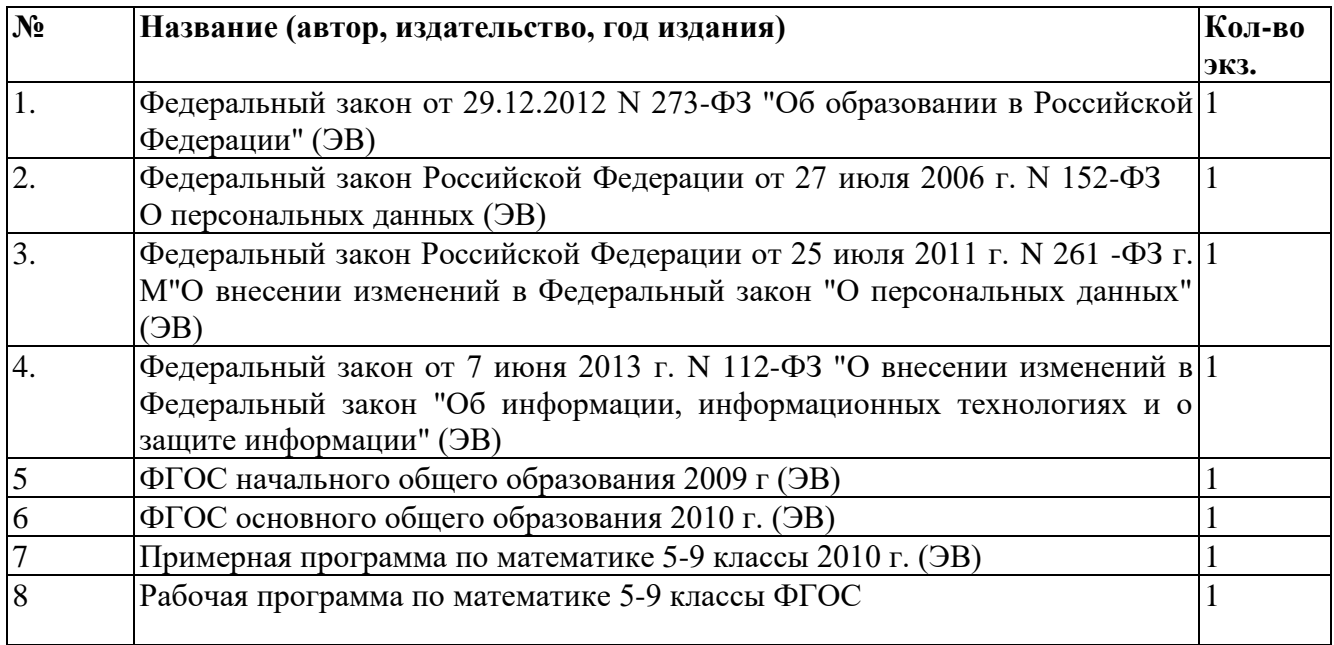

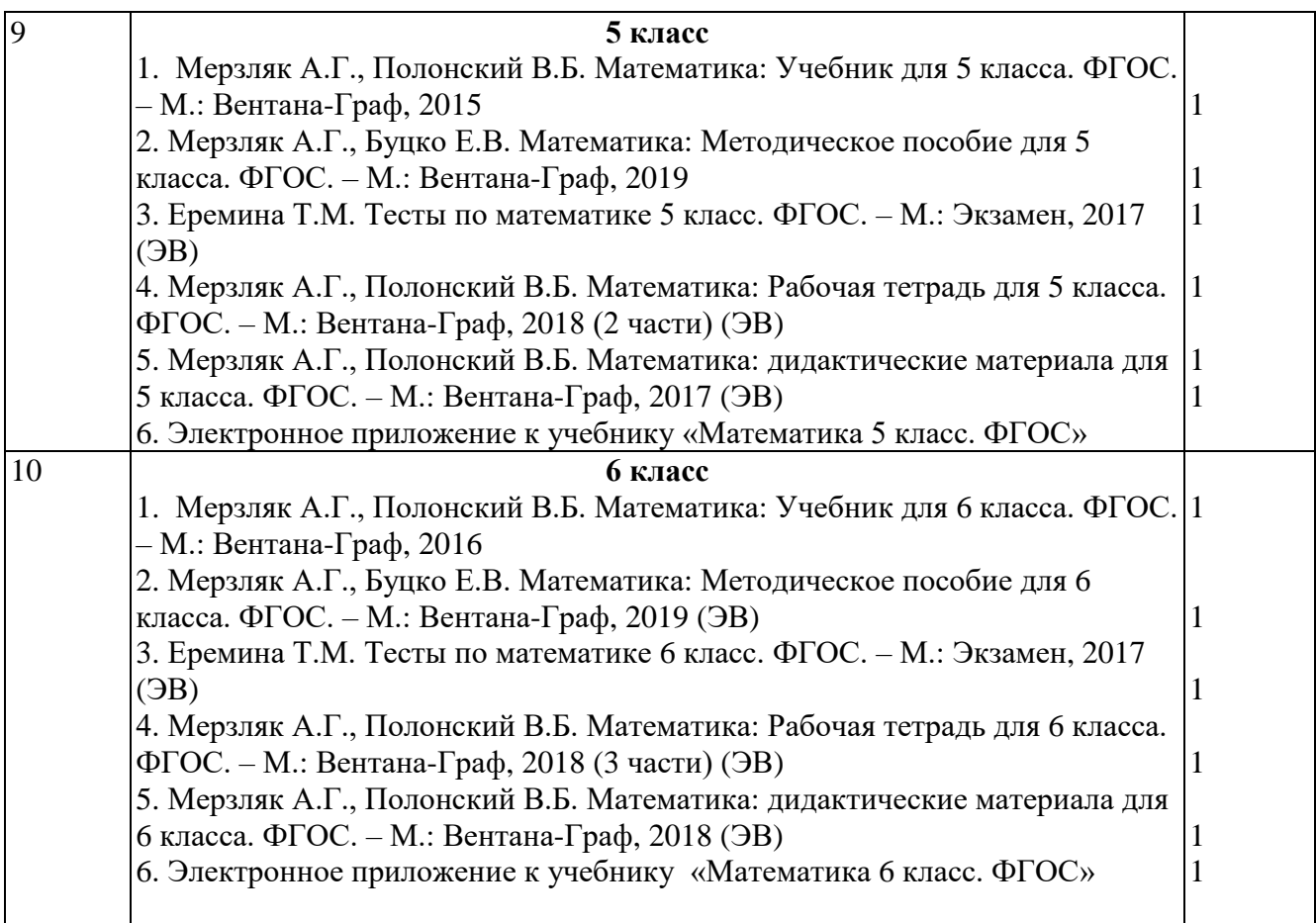

#### **2.3. Дидактические материалы** *Математика*

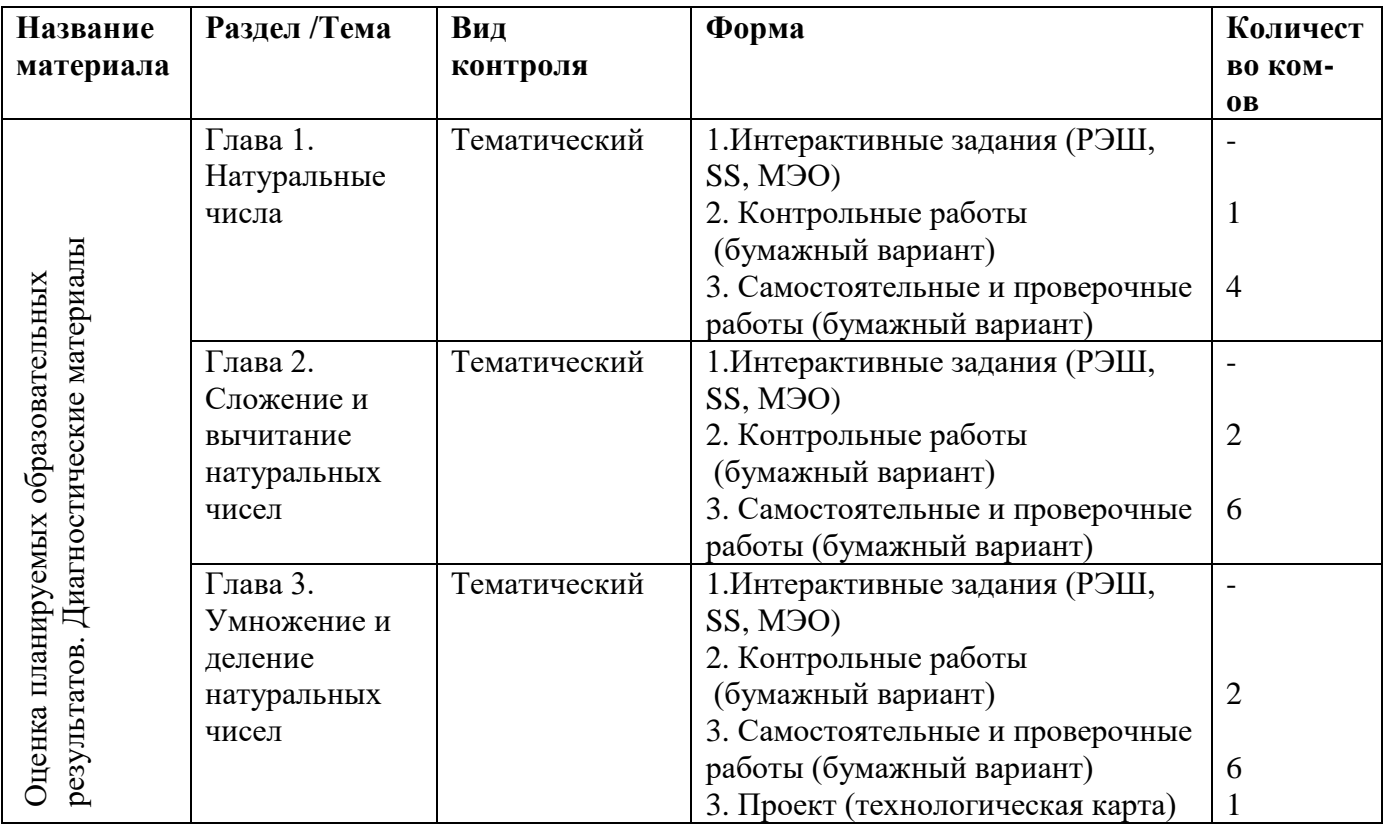

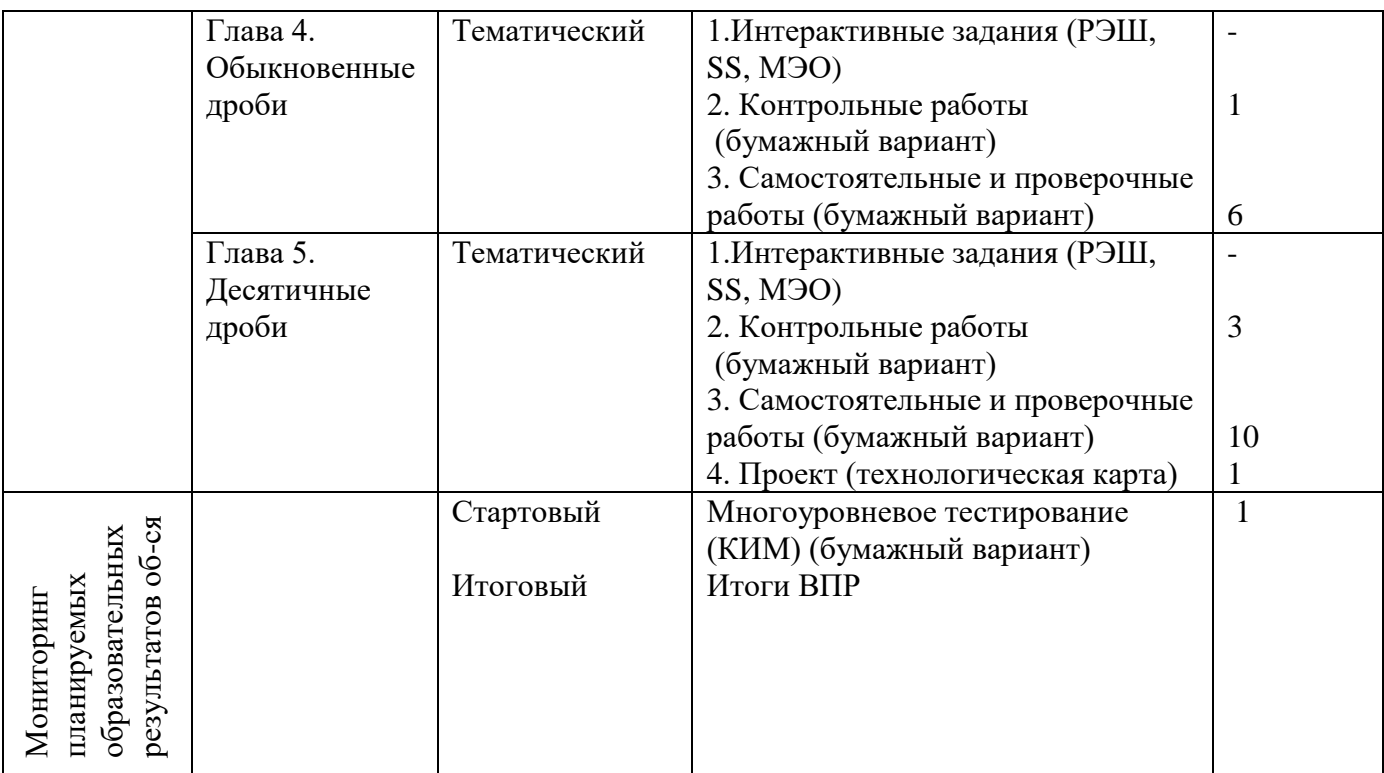

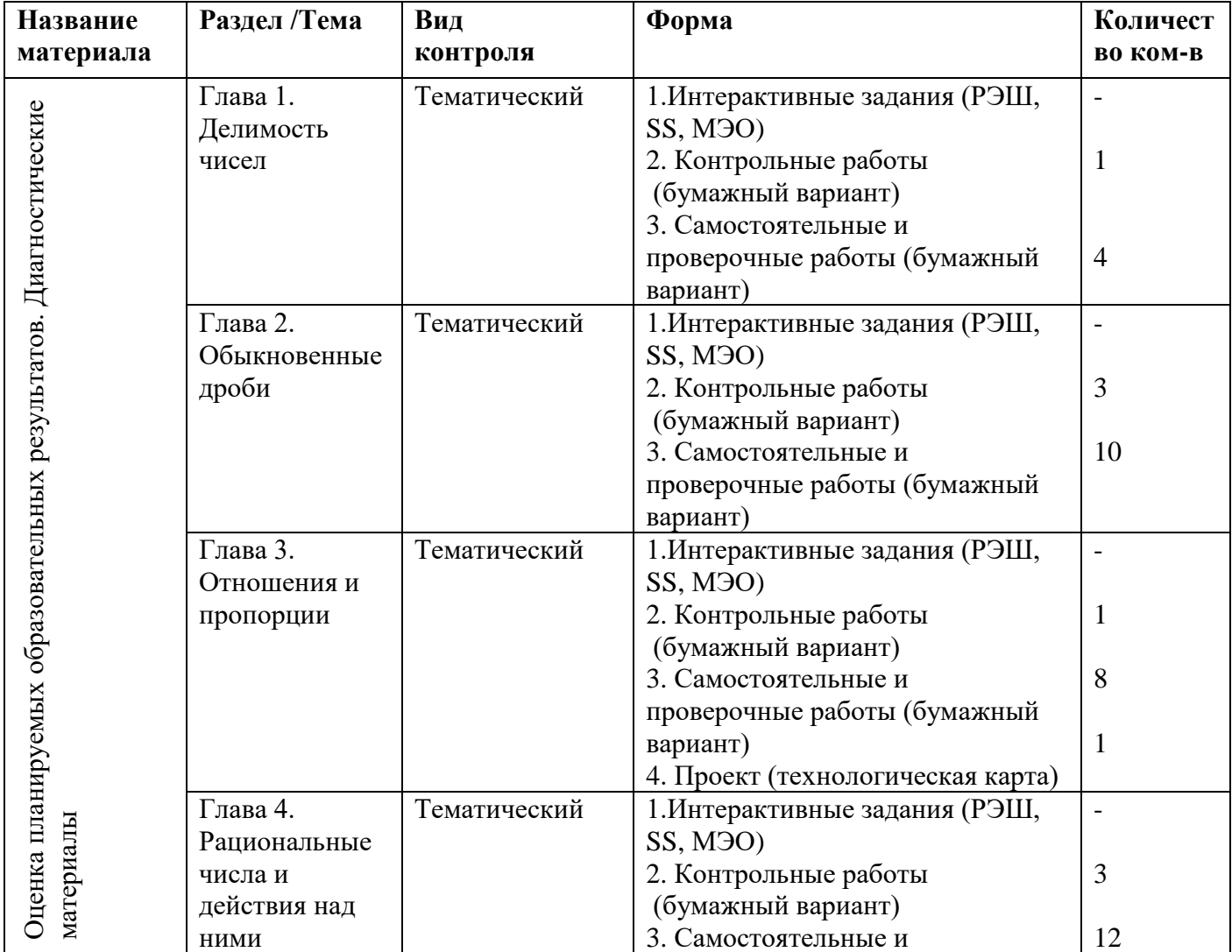

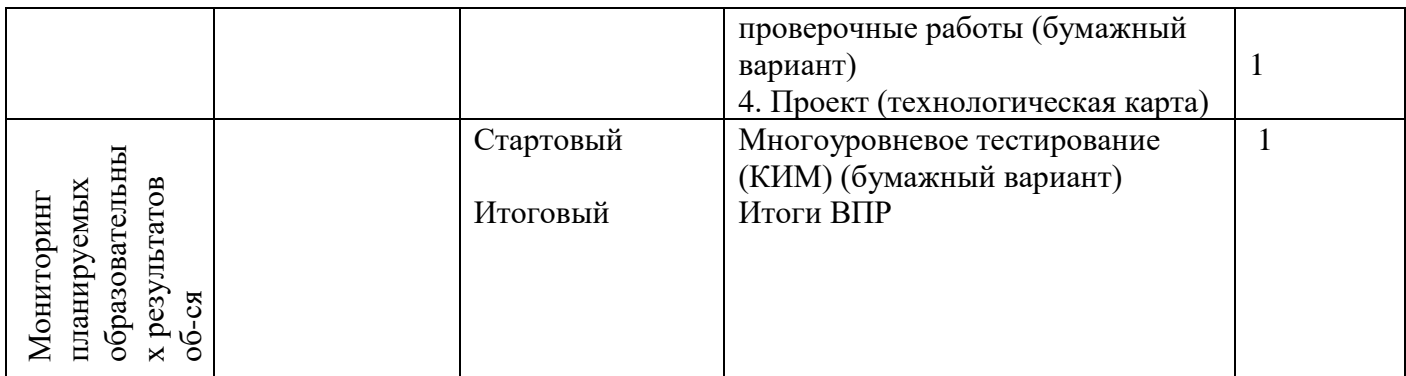

# *Информатика*

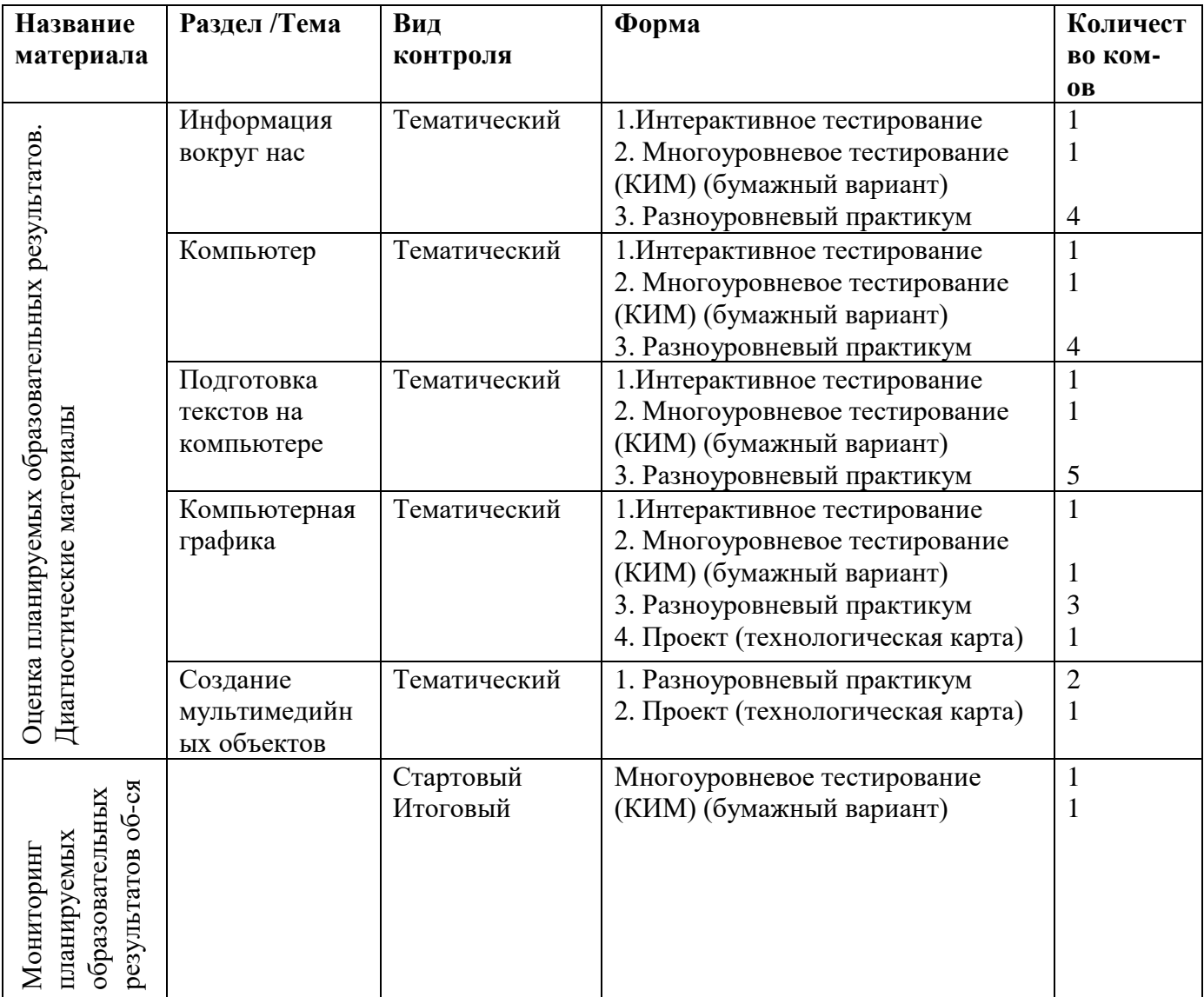

#### **6 класс**

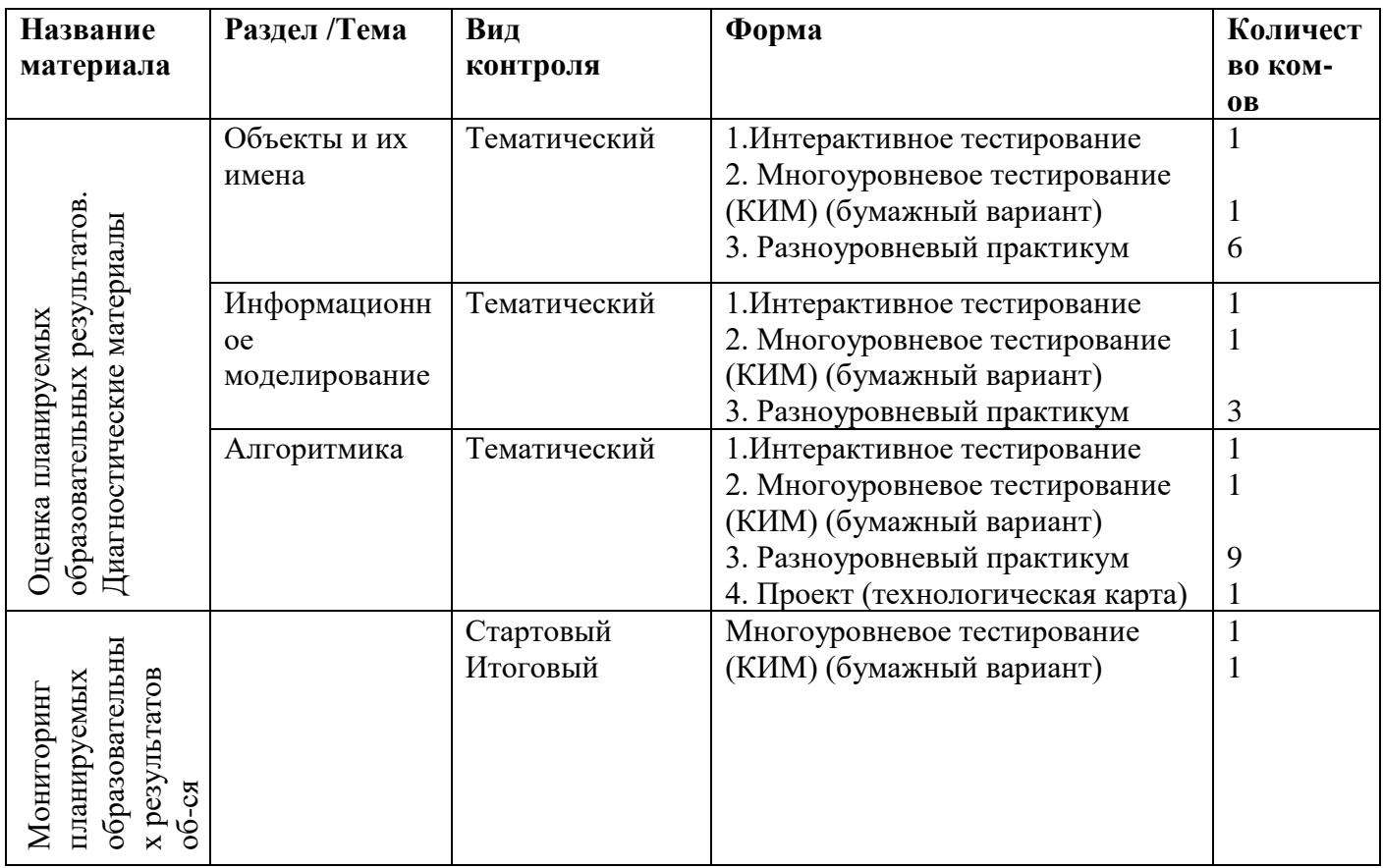

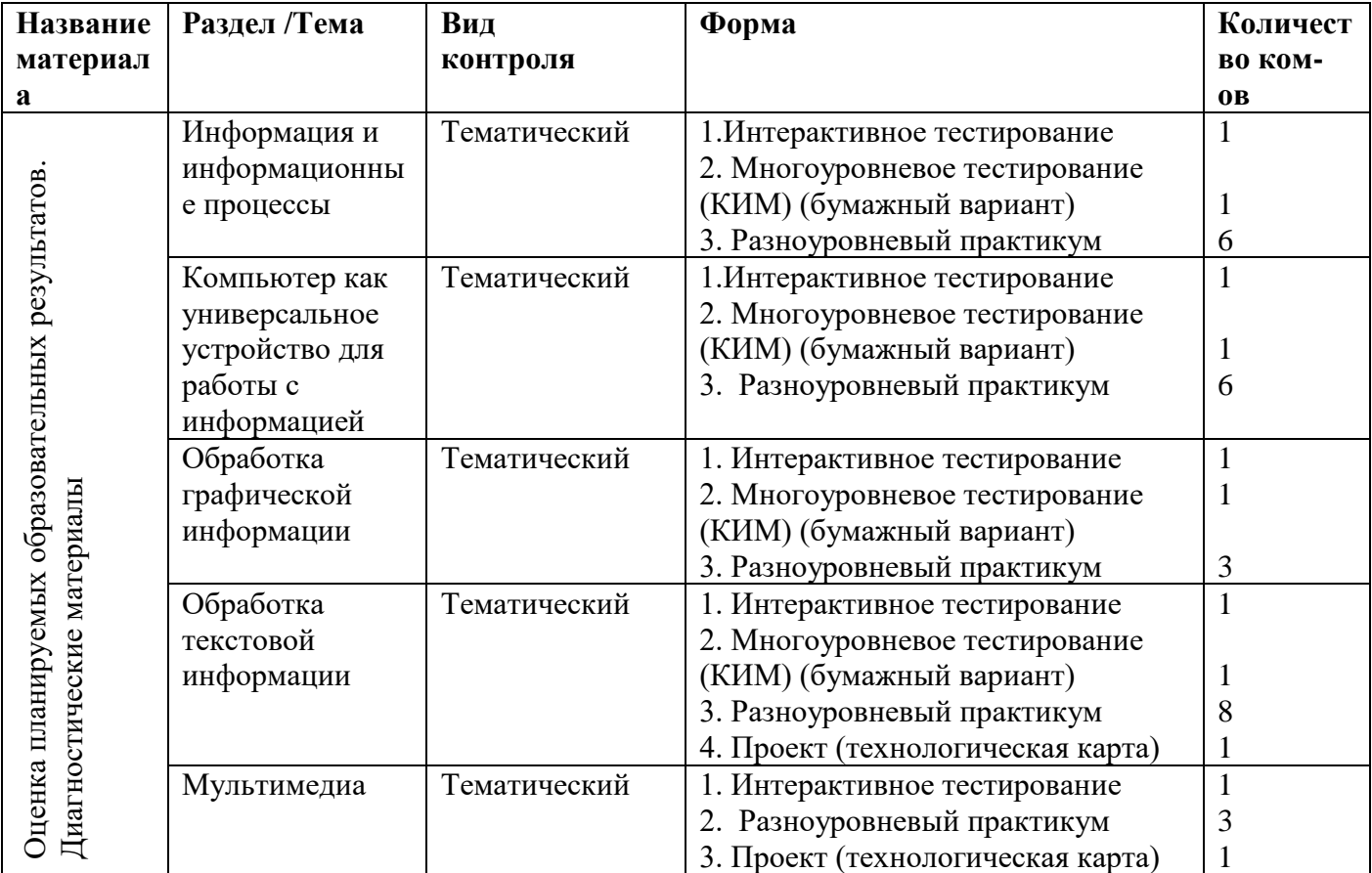

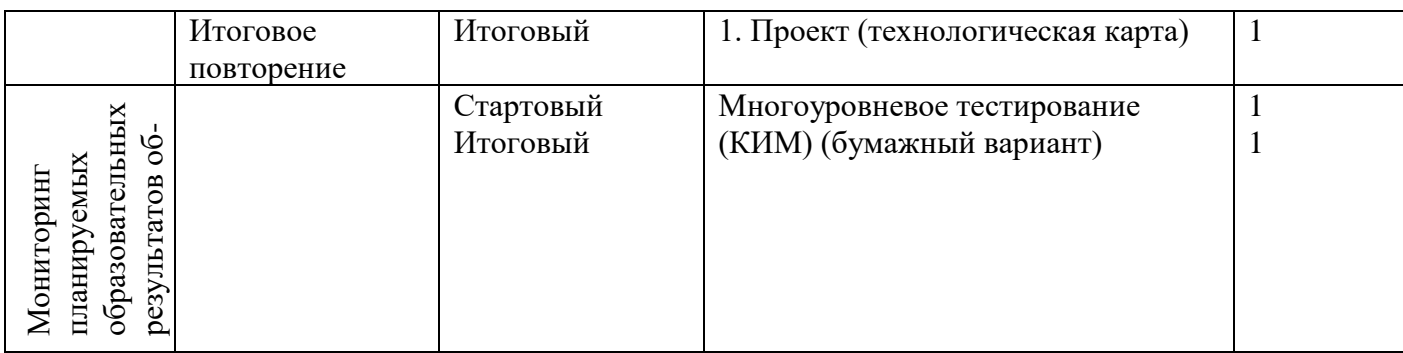

#### **8 класс**

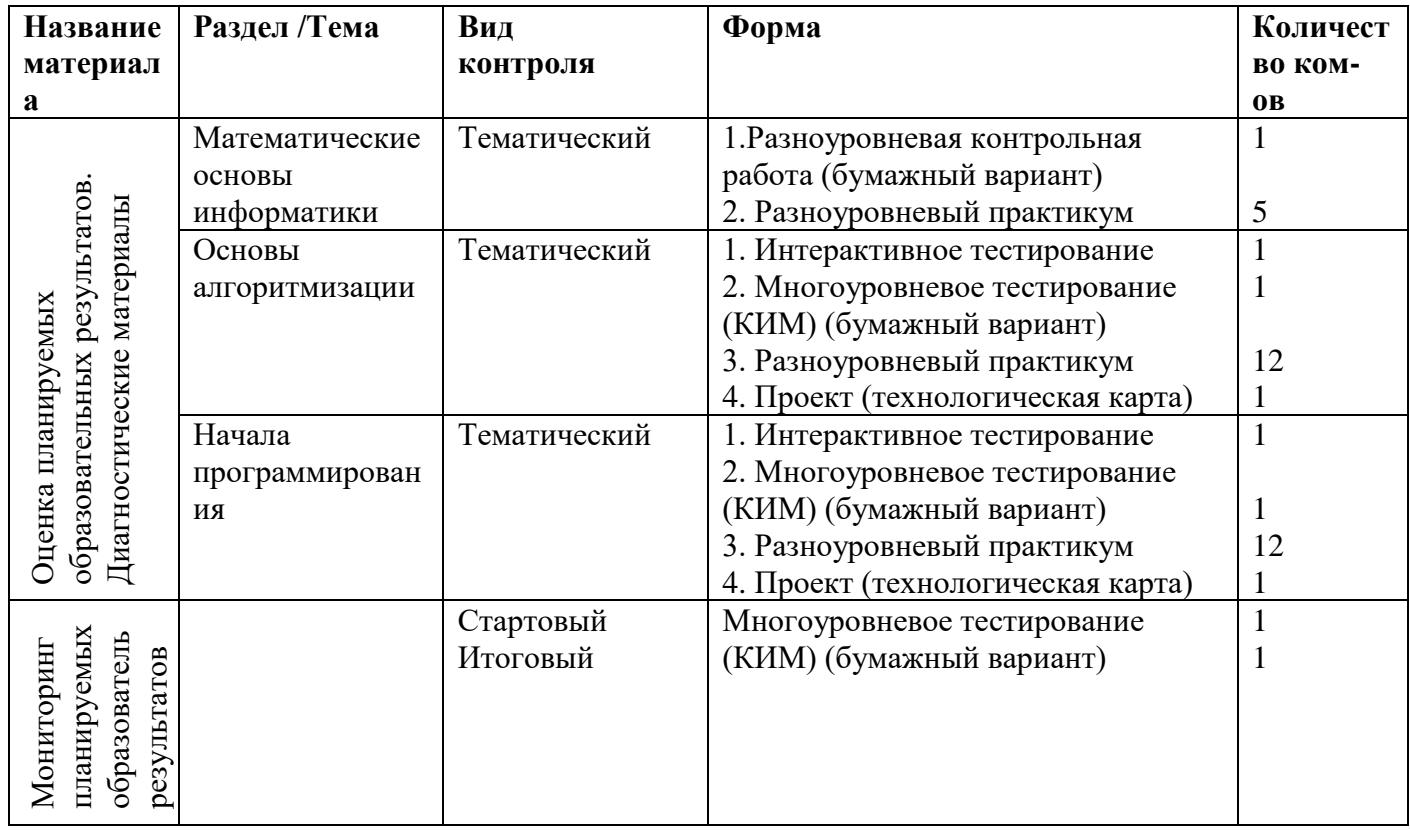

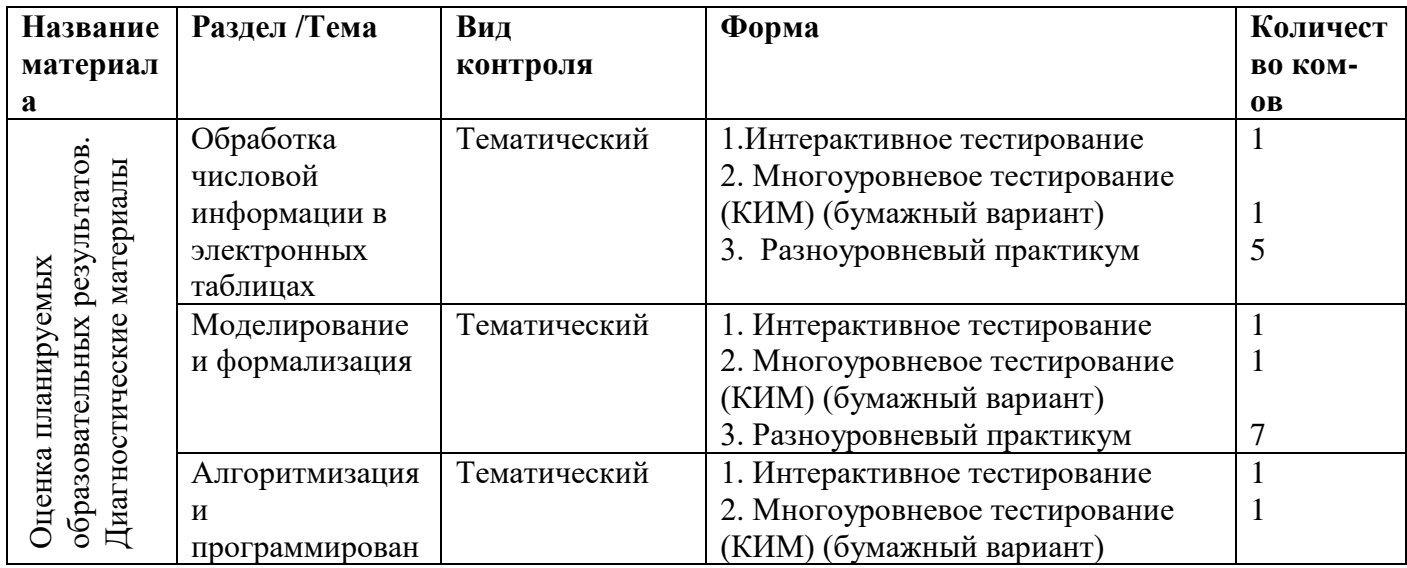

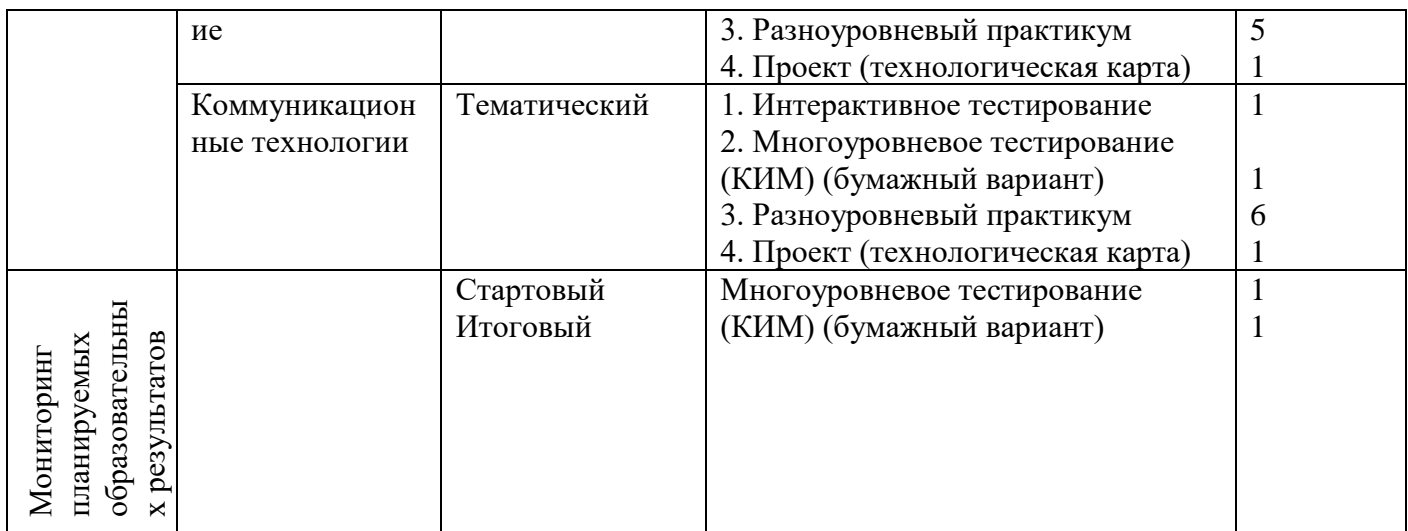

### **2.4. Наглядные пособия: стенды**

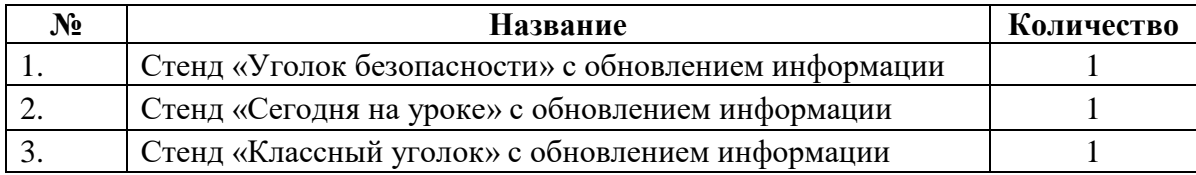

### **2.5. Наглядные пособия для демонстрации** *Математика*

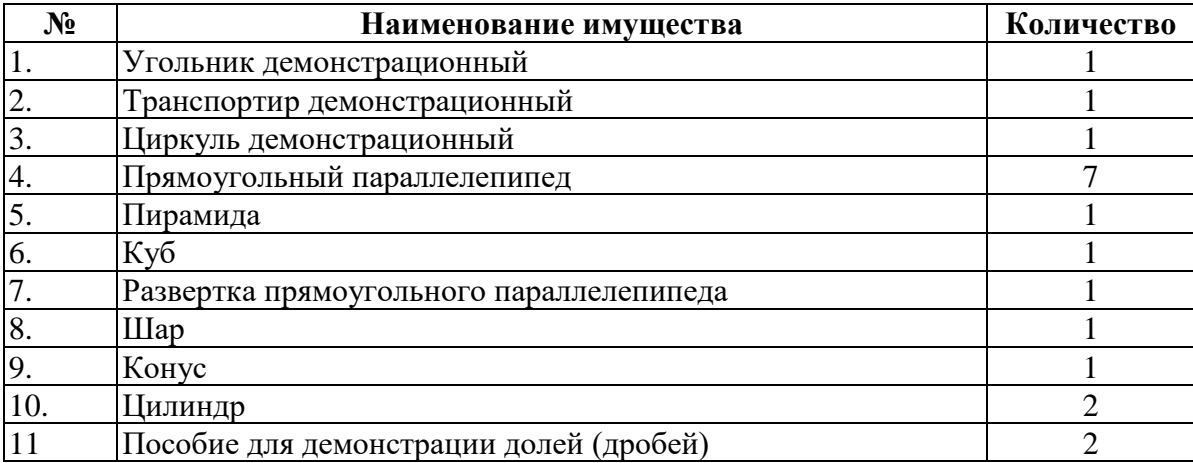

## *Информатика*

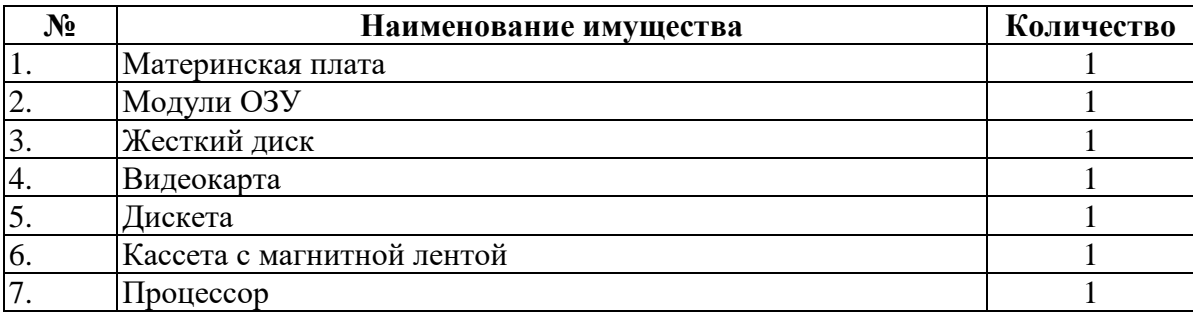

# **2.6. Образовательные интернет-ресурсы, используемые в урочной и во внеурочной деятельности**

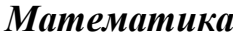

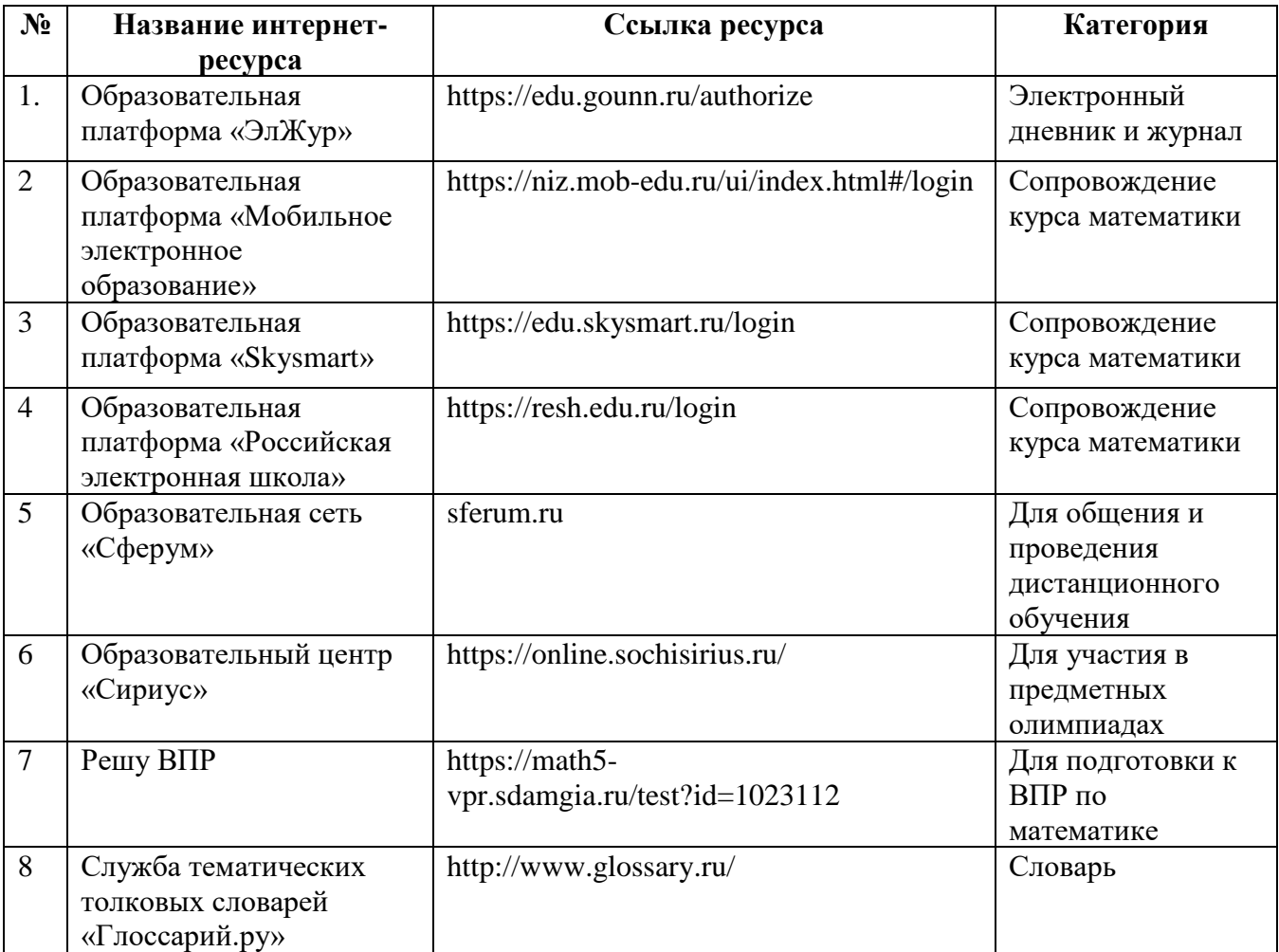

### *Информатика*

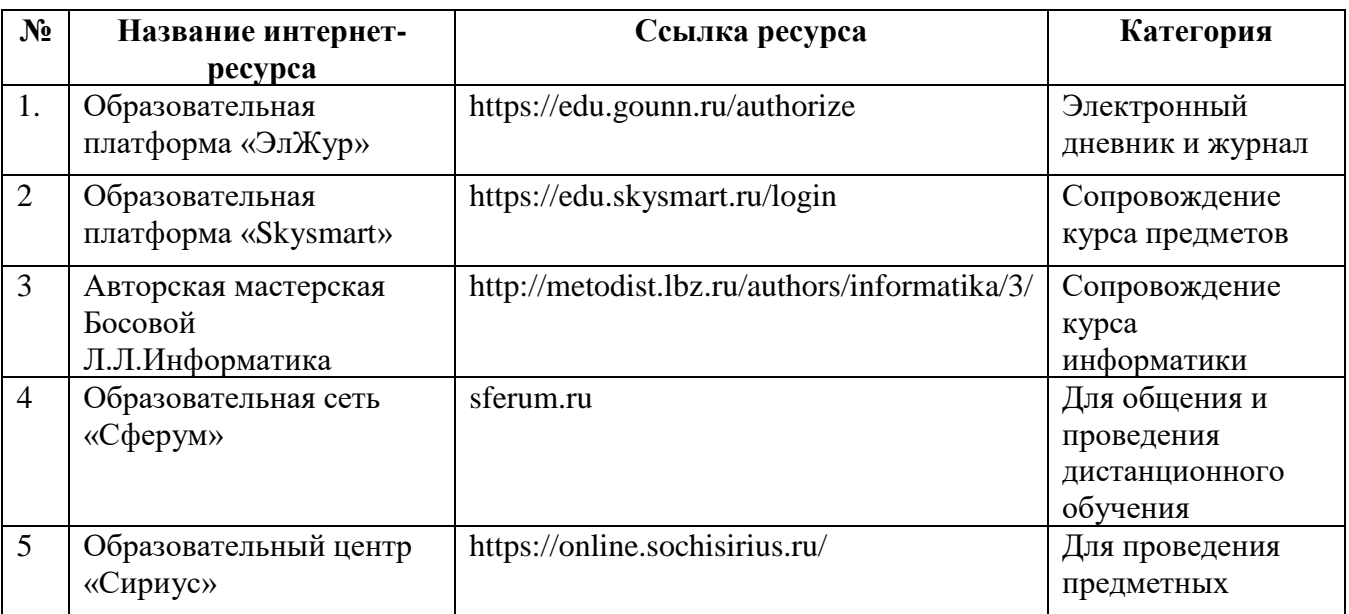

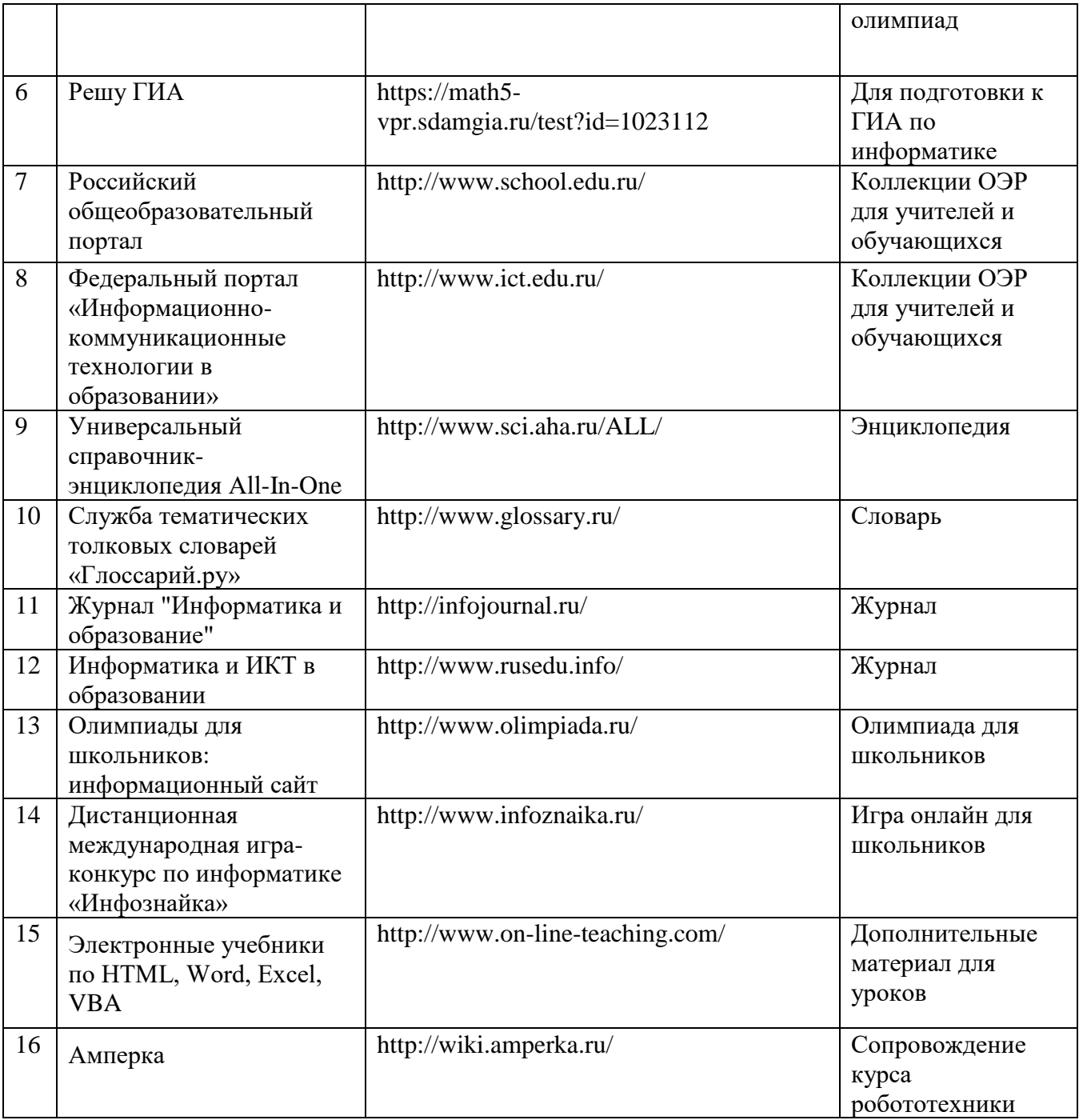

# **2.7. Техника безопасности и охрана труда в кабинете**

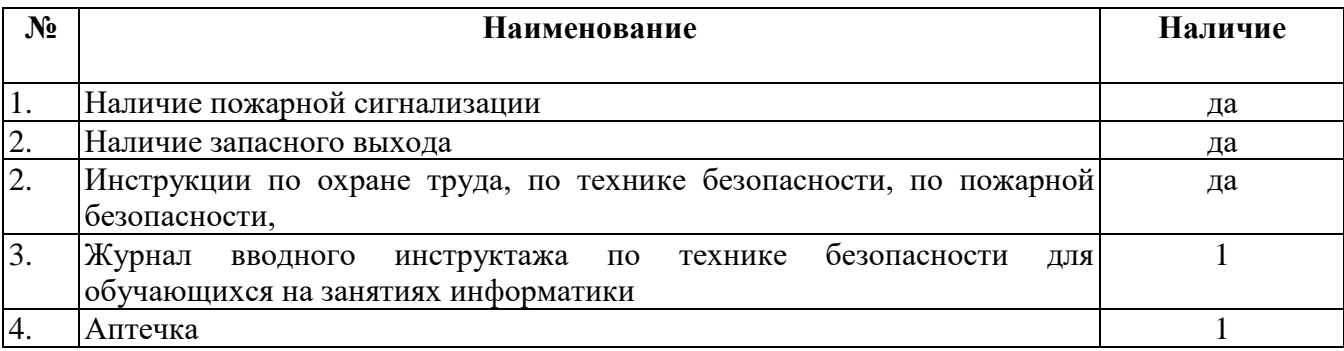

## **3. График работы кабинета**

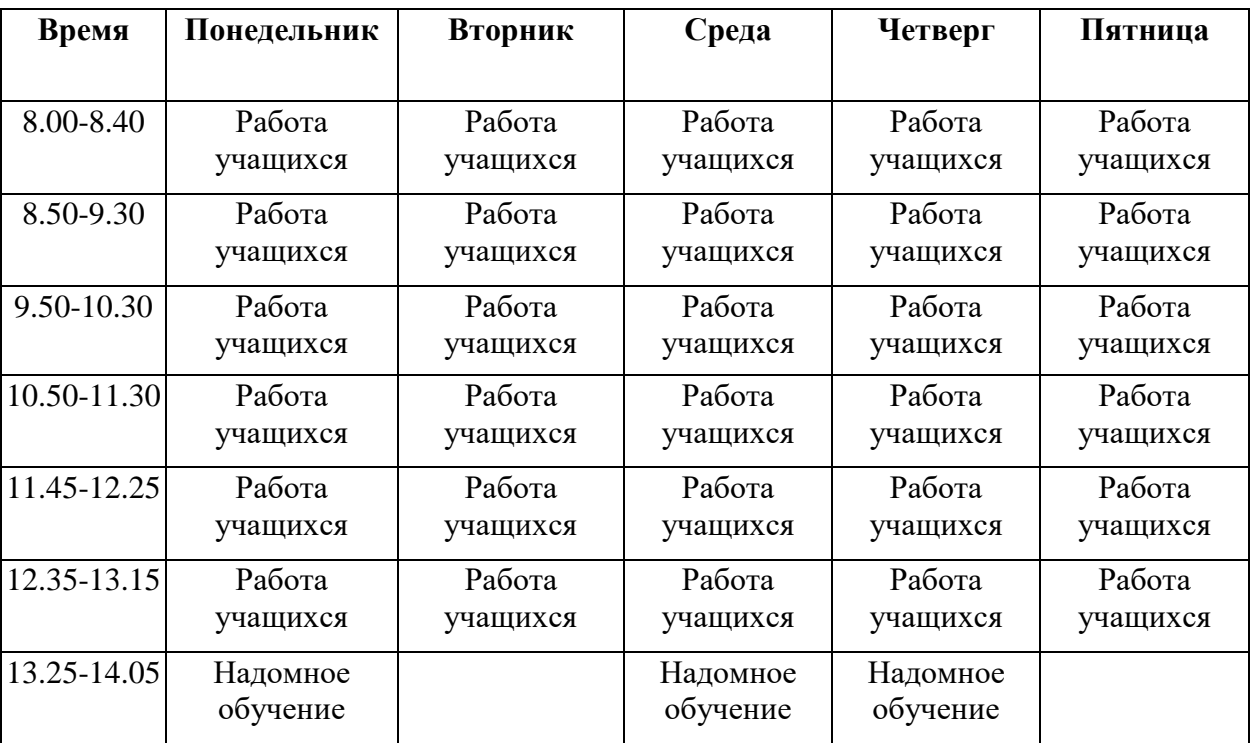

#### *Урочная деятельность с 08.00 по 14.10*

#### *Внеурочная деятельность с 14.10 по 17.00*

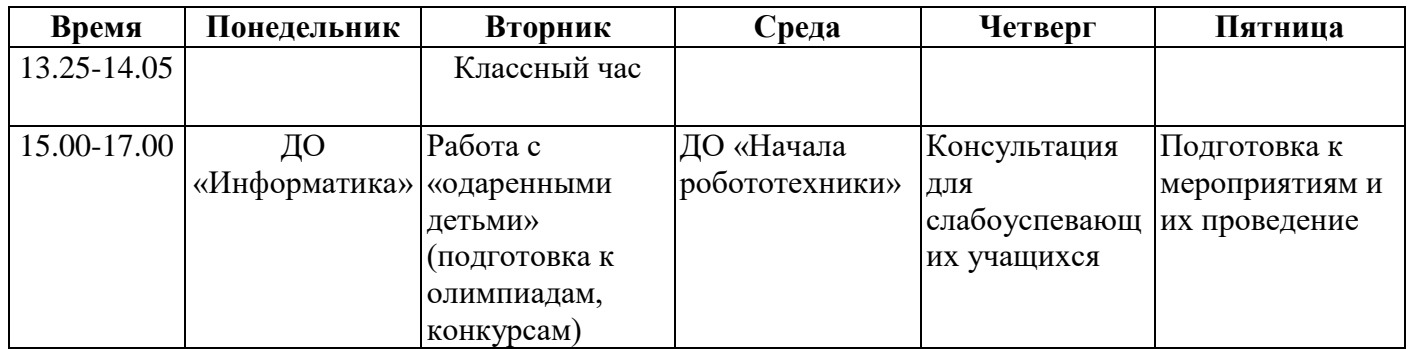

## **4. Перспективный план развития кабинета**

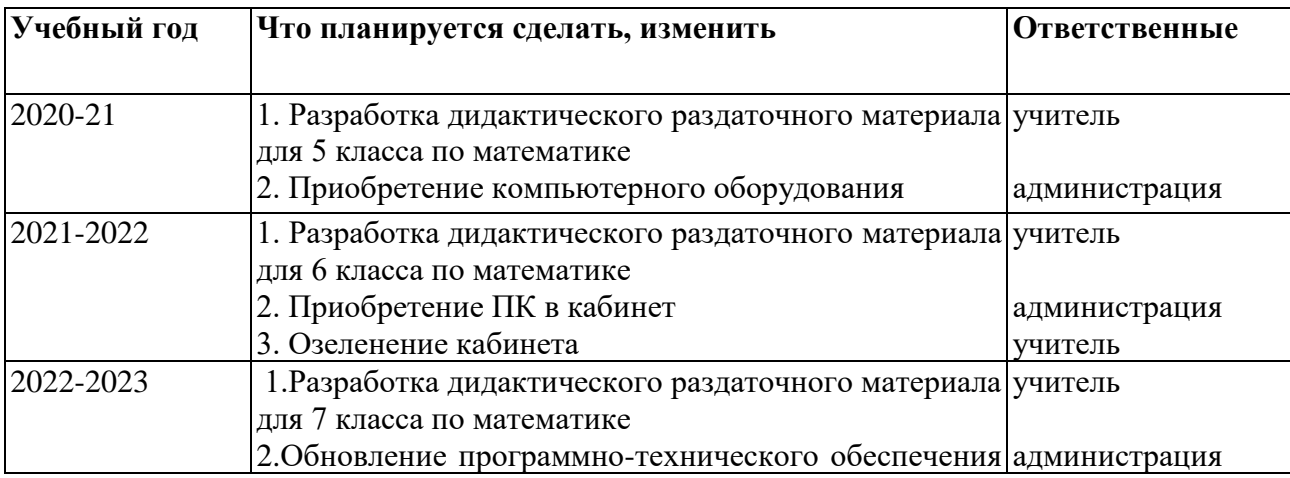

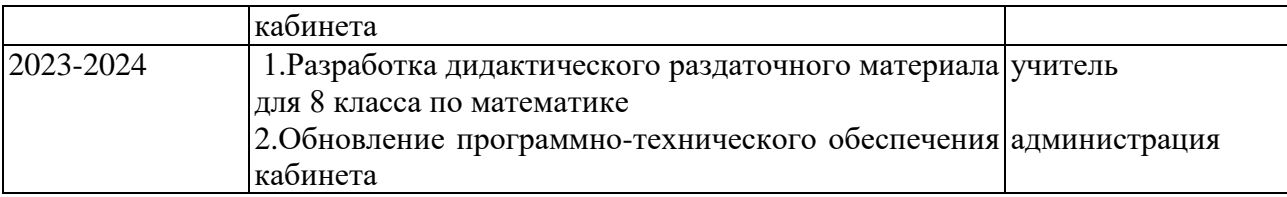